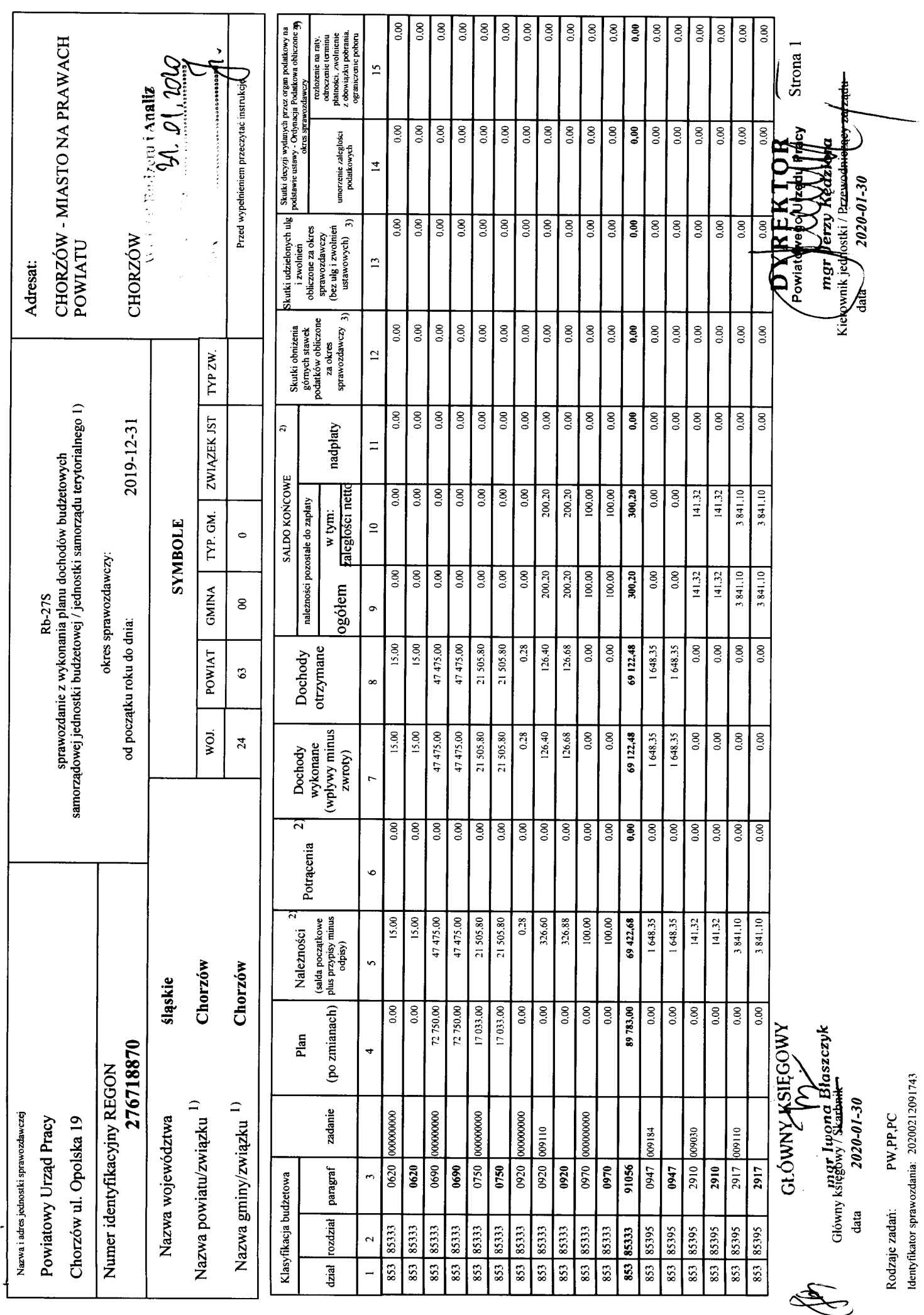

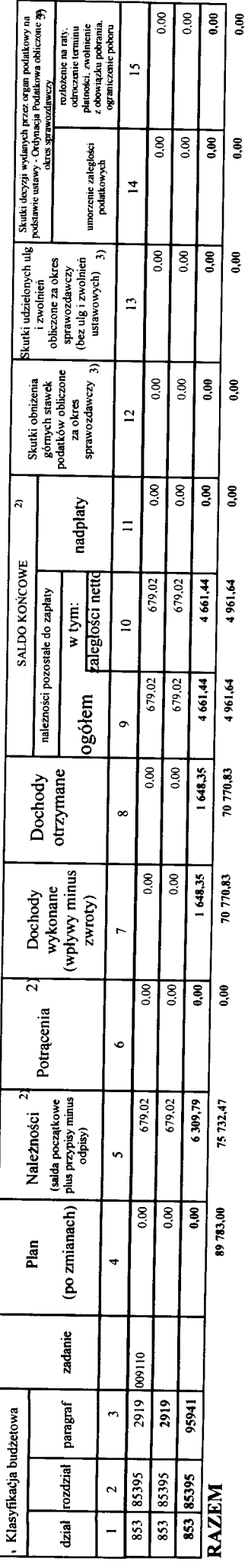

1) піерапгедые мічейје.<br>2) wypelniai: (ука за тихцен: тагже, схетнее і wrzesseń oraz za rok sprawozdawczy.<br>3) wypelniają (ука gminy i miasta na prawach powiatu

GLÓWNYASIEGOWY<br>mgr luong Blaszczyk

Strona 2

 $\sum_{\text{p}} \sum_{\text{w}} \text{R} \text{EKTOR}$ 

Vorokpey Arismul

**HACTERS** 

Kierowylik jednostki / Prawidan

 $G$ łówny księgowy / Skesbaik.<br>data  $2020-01-30$ 

Identyfikator sprawozdania: 20200212091743 PW,PP,PC Rodzaje zadań: